# *I) RAPPELS*

### **1) Déterminer un pourcentage**

Un pourcentage est une **proportion** écrite sous la forme d'une fraction dont le dénominateur est 100 :

$$
17\,\% = \frac{17}{100} = 0,17
$$

**Ex :** Sur un total de 32 élèves, 12 ont des lunettes. Quel pourcentage d'élèves a des lunettes ?

On calcule la proportion d'élèves ayant des lunettes :

*p*= 12 32 = 37,5 100  $=$  37,5%

## **2)Pourcentage d'une quantité**

Prendre *t* % de A revient à calculer  $\frac{t}{16}$  $\frac{1}{100}$ ×A.

**Ex :** Dans une classe de 30 élèves, ils sont 20 % à avoir été à Londres. Combien d'élèves ont été à Londres ?

On calculate 20 % de 30 :  

$$
n = \frac{20}{100} \times 30 = 6
$$

**Ex :** Dans un parking de 400 véhicules, 20 % sont des Renault et 15 % de ces Renault sont des Méganes. Combien y a-t-il de Méganes ?

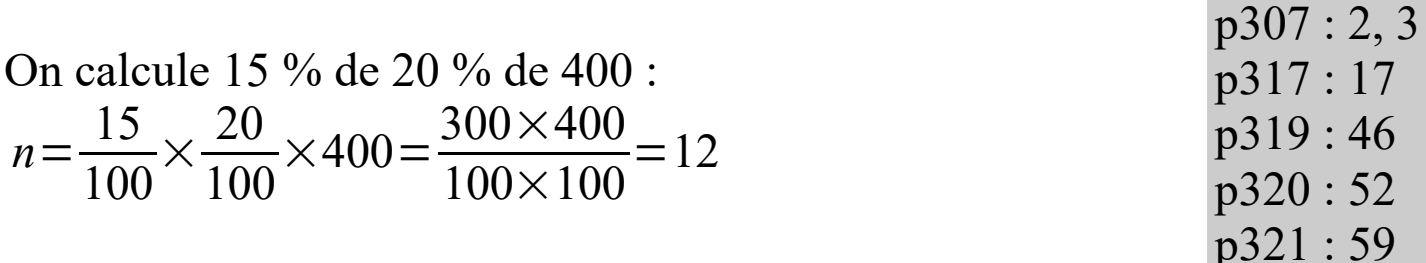

# *II) AUGMENTATION EN POURCENTAGE*

**Ex** : Un pull affiché 30  $\epsilon$  augmente de 5 %. Quel est son nouveau prix p ?

1<sup>ère</sup> méthode : 
$$
p=30 + \frac{5}{100} \times 30 = 30 + \frac{150}{100} = 30 + 1, 5 = 31, 5 \in
$$
  
2<sup>ème</sup> méthode :  $p=30 \times \left(1 + \frac{5}{100}\right) = 30 \times 1, 05 = 31, 5 \in$ 

## **1)Propriété**

Augmenter une quantité Q de *t* % revient à la multiplier par  $\left(1 + \frac{1}{2}\right)$ *t*  $\frac{1}{100}$ Le coefficient  $\left(1 + \frac{1}{2}\right)$ *t*  $\left(\frac{t}{100}\right)$  s'appelle coefficient multiplicateur.

#### **Remarques :**

Le coeff. multiplicateur associé à une augmentation de 20% est : 1,2 Le coeff. multiplicateur associé à une augmentation de de 1% est : 1,01 Le coeff. multiplicateur associé à une augmentation de 150% est : 2,5

### **2) Augmentations successives**

**Ex :** Le prix du blé a baissé de 15 % l'an dernier puis a augmenté de 15 % cette année. Est-on revenu au prix de départ ?

Appelons A le prix initial et B le prix final. On  $a: B = A | 1 -$ 15  $\frac{15}{100}$  | 1 + 15  $\frac{15}{100}$  = A × 0,85 × 1,15 = A × 0,9775

Le prix final est donc légèrement inférieur au prix initial !

**Rem :** On ne peut ajouter des pourcentages que s'ils s'appliquent à une même référence. Ici la baisse de 15 % s'applique au prix initial alors que la hausse de 15 % s'applique au prix intermédiaire.

### **3)Variations absolues et relatives**

Variation absolue  $=$  Valeur finale  $-$  Valeur initiale

Variations relative = Variation absolue Valeur initiale

**Ex :** On compare l'évolution des effectifs de 2 lycées :

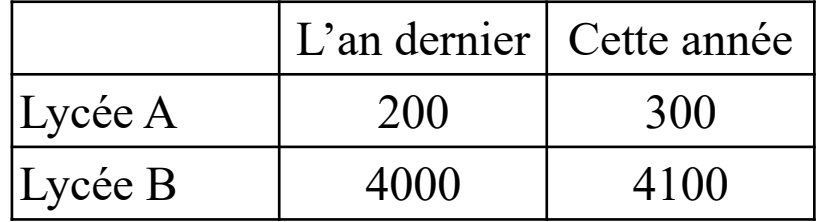

Ces deux lycées ont eu la même variation absolue sur un an : +100 élèves. En revanche le premier a une variation relative de 50 % alors que le second n'a une variation relative que de 2,5 %.

#### **Rem :**

Variation relative = 
$$
\frac{\text{Valuei} - \text{Valuei} - \text{Valuei}}{\text{Valuei} - \text{Valuei}}
$$
  
= 
$$
\frac{\text{Valuei} - \text{Valuei}}{\text{Valuei} - \text{Valuei}}
$$
  
= 
$$
(1 + \frac{t}{100}) - 1
$$
  
= 
$$
\frac{t}{100}
$$

La variation relative permet de déterminer le pourcentage d'évolution.

p309 : 4 p317 : 20, 23, 26 p318 : 32 p319 : 40, 48, 49 p322 : 60, 61, 63, 64 p323 : 67 algo p323 : 66